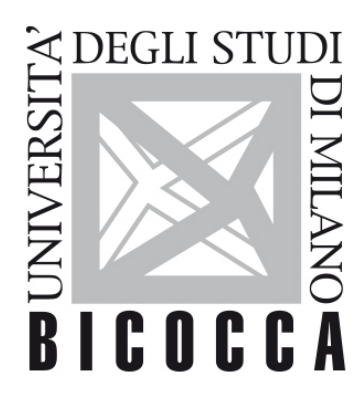

# UNIVERSITÀ **DEGLI STUDI DI MILANO-BICOCCA**

# **COURSE SYLLABUS**

# **Introduction To Computer Science (blended)**

**2324-1-E4102B067**

### **Obiettivi formativi**

Il corso introdurrà concetti di base riguardanti: l'architettura dei computer, l'hardware, il software, i sistemi operativi, il processo di sviluppo del software ed il passaggio dai dati all'informazione.

Il corso si focalizzerà sulla costruzione di programmi per l'accesso ai dati, per la manipolazione dell'informazione e la sua rappresentazione.

Al termine di questo corso, gli studenti saranno in grado di risolvere i problemi utilizzando un linguaggio di programmazione e gli strumenti di elaborazione automatica delle informazioni.

#### **Contenuti sintetici**

- Elaborazione dell'informazione
- Hardware/Software
- Sistemi operativi
- Linguaggi di programmazione
- Programmazione: linguaggio python:
- Variabili, istruzioni condizionali, cicli
- Strutture dati complesse
- File
- Procedure e funzioni
- Librerie

Dal dato all'informazione:

- dati semistrutturati e strutturati
- tabelle e loro manipolazione
- rappresentazione grafica del dato

#### **Programma esteso**

- Elaborazione delle informazioni
- Cenni di Hardware/Software
- Sistemi Operativi
- Command Line Interface e Graphic User Interface
- Cenni di File System
- Differenze tra File System Unix e File System Windows
- Paradigmi di programmazione
- Introduzione agli algoritmi
- Dagli algoritmi alla programmazione
- Linguaggi di programmazione (Interprete e compilatore)
- Programmazione in Python
	- Ambienti di esecuzione e sviluppo per Python
	- Struttura di un file sorgente
	- <sup>o</sup> Istruzioni
	- Variabili
	- Logica booleana
	- o Istruzioni condizionali
	- <sup>o</sup> Input Output
	- Funzioni
	- Parametri formali e parametri attuali
	- Moduli,Package, Package Manager
	- Strutture dati complesse (tuple, liste, dizionari)
	- Strutture dati complesse e iteratori
	- File
	- Trattamento dei file di testo
	- Rappresentazione dell'informazione
- Focus on data:
	- Uso delle lilierie per la manipolazione delle tabelle
	- Uso delle librerie per la visualizzazione delle informazioni

#### **Prerequisiti**

Nessun prerequisito formale richiesto.

#### **Metodi didattici**

Lezione frontale

Didattica in Blended E-Learning (video, quiz per fissare i contenuti, esercizi di autovalutazione)

Esercitazioni in laboratorio

Simulazioni d'esame (per permettere allo studente di prendere confidenza con la piattaforma d'esame e la propria preparazione)

#### **Modalità di verifica dell'apprendimento**

L'appello consiste in una prova scritta all'elaboratore. Tale prova si suddivide in due parti: la prima composta da domande a risposta multipla; la seconda richiede la risoluzione di un esercizio tramite lo sviluppo di un programma in Python. La natura mista dell'esame scritto permette di verificare le conoscenze specifiche dello studente e la sua capacità di costruire un percorso logico per affrontare e risolvere un problema.

Orale facoltativo (su richiesta del docente o dello studente se sufficiente). L'orale può comportare sia l'aumento che la diminuzione della valutazione della prova scritta.

### **Testi di riferimento**

Le slide, gli esercizi ed in generale tutto il materiale presentato a lezione sarà pubblicato su questo sito web.

Libri:

- \* Deitel, Introduzione a Python. Per l'informatica e la data science, Pearson. More details [here](https://www.pearson.it/opera/pearson/0-7318-introduzione_a_python%C2%AE)
- \* T. Gaddis, Introduzione a Python. Pearson. Maggiori informazioni [qua](http://www.pearson.it/opera/pearson/0-6270-introduzione_a_python).

\* A. Downey, J. Elkner, C. Meyers. "Pensare da informatico, Imparare con Python", traduzione italiana di "How to Think Like a Computer Scientist", Green Tea Press, Wellesley, Massachusetts. EBook disponibile in rete (basta effettuare una ricerca su google). Alcuni link: [formato pdf](http://www.python.it/doc/Howtothink/HowToThink_ITA.pdf), [formato html](http://www.python.it/doc/Howtothink/Howtothink-html-it/index.htm).

Le slide presentate a lezione saranno rese disponibili presso questo sito Durante il corso potrà essere indicato del materiale aggiuntivo

#### **Periodo di erogazione dell'insegnamento**

I semestre

#### **Lingua di insegnamento**

Italiano

## **Sustainable Development Goals**

ISTRUZIONE DI QUALITÁ